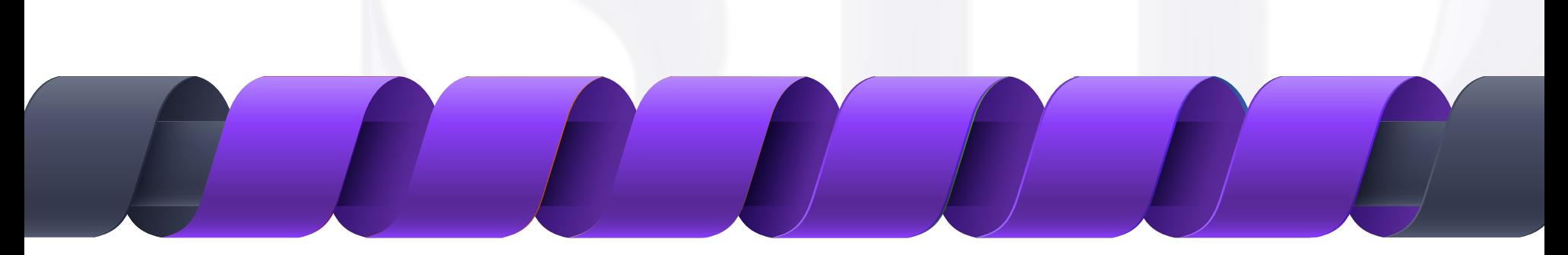

# **لینک هاى مفید**

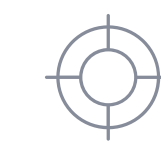

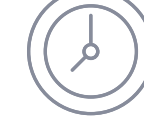

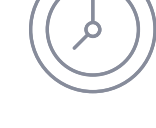

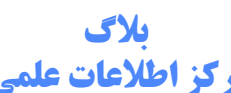

**[سرویس هاى](https://sid.ir/433) ویژه**

**[مرکز اطلاعات علمى](https://sid.ir/433)**

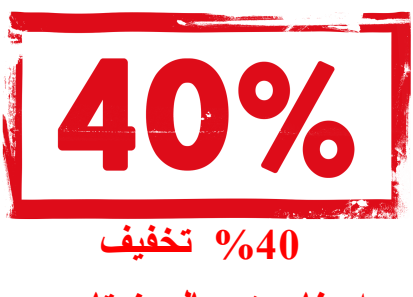

**[فیلم هاى](https://sid.ir/430) آموزشى** 

 $\sqrt{\frac{1}{\sqrt{1+\frac{1}{2}}}}$ 

 **[بھ مناسبت سالروز تاسیس](https://sid.ir/431) مرکز اطلاعات علمی**

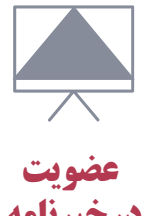

**[درخبرنامه](https://sid.ir/439)** 

**[کارگاه هاى](https://sid.ir/431) آموزشى** 

**سرویس [ترجمه تخصصى](https://sid.ir/381)** 

 $\equiv$ 

**STRS**

مجله علم<sub>ت</sub>- پژوهش<sub>ی</sub> "**مافندالکترونیکی** *و ساسری***"** ن

**سال ششم، شماره ،2 تابستان ،7931 ص 93-39**

# **انتخاب خصايص سامانه تشخيص نفوذ با استفاده از الگوريتم كلوني مورچگان به شيوه حركت روبهجلو**

**، صادق بجانی 1\* مهدی عباسی 2** -1 دانشجوي كارشناسي ارشد -2استاديار، دانشگاه جامع امام حسين)ع( )دريافت: ،69/30/11 پذيرش: 69/36/22(

### **چکيده**

سامانه تشخیص نفوذ یکی از مهمترین ابزارهای امنیتی در تشخیص حمالت رایانهای است كه بر پایه یکی از دو روش تشخیص مبتنی بر سوءاستفاده و مبتنی بر ناهنجاری عمل میكند. مهمترین چالش ارتقای آی.دی.اس، محدودیت زمانی پاسخ و استفاده از الگوریتم با كارایی پایین جهت شناسایی نفوذ است. انتخاب دقیق خصایصی از سامانه تشخیص نفوذ كه بر پایه آنها بتوان قدرت تشخیص را در این سامانهها باال برد، یکی از مراحل مهم در فرآیند تشخیص نفوذ است. در این مقاله شیوهای جدید جهت تعیین مؤثرترین خصایص در سامانه تشخیص نفوذ مبتنی بر تشخیص سوءاستفاده، ارائهشده است. در این شیوه، خصایص مجموعه داده *KDD-NSL* با استفاده از الگوریتم بهینهسازی كلونی مورچگان، درحركت روبهجلو با بهرهگیری از الگوریتم دستهبندی *PART*، كاهش دادهشده است. برای ارزیابی میزان موفقیت این شیوه، نرمافزاری به زبان جاوا پیادهسازی شده كه در آن از توابع كتابخانه نرمافزار *WEKA* استفاده شده است. نتایج ارزیابی در مقایسه با سایر كارهای موفق، نشان میدهد كه این طرح، نرخ صحت تشخیص نفوذ را با تعیین همزمان دسته حمله، از متوسط %48/1 به %45/35 ارتقا داده است. همچنین زمان تشخیص نفوذ برای یک مجموعه داده حدوداً بیست هزار عضوی از متوسط ۰/۳۱ ثانیه به كمتر از ۰/۲۵ ثانیه كاهش یافته است.

**واژههاي كليدي:** تشخیص نفوذ، انتخاب خصایص، دادهكاوی، الگوریتم كلونی مورچگان، الگوریتم PART

#### **-7 مقدمه**

1 بر اساس نظر آماروسو [1]، تشخیص نفوذ، فرآیند نظارت بر وقایع رخداده در یک شبکه و یا سامانه رایانهای جهت كشف موارد انحراف از سیاستهای امنیتی و پاسخ به فعالیتهای مشکوك علیه منابع پردازشی و شبکهای است. سامانههای تشخیص نفوذ از حیث شیوه تحلیل و تشخیص، غالباً به دو دسته سامانههای تشخیص سوءاستفاده<sup>۲</sup> (مبتنی بر امضا یا سناریو) و سامانههای تشخیص ناهنجاری تقسیم میشوند [5]. سامانههای تشخیص ناهنجاری ابتدا نمایههایی از رفتارهای هنجار(یا نرمال) از سامانهای كه در آن مستقر است را تشکیل داده، سپس هرگونه تخطی یا انحراف از نمایه هنجار كه باالتر از یک حد آستانه باشد را بهعنوان رفتار ناهنجار و مهاجمانه تلقی میكند [3]. در سامانههای تشخیص نفوذ مبتنی بر امضاء، سامانه با در اختیار داشتن مجموعهای از الگوهای حمله، در بین هشدارهای موجود به دنبال هشدار یا زنجیرهای از هشدارها میگردد كه با یکی از

الگوهای حمله مطابقت داشته باشد [5] لذا در سامانههای تشخیص نفوذ مبتنی بر امضا نیازمند مجموعه دادهای خواهد بود كه در آن الگوهای حمله در دو بخش آموزش و آزمایش، تعریفشده باشند. روشهای مبتنی بر امضاء نیازمند بهنگامسازی مکرر پایگاه داده حمالت در فواصل زمانی كوتاه هستند. بهعالوه حمالتی كه از روشهای رمزنگاری دادهها استفاده مینمایند توسط این روش بهسختی قابلتشخیص هستند [8]. در سامانههای تشخیص نفوذ مبتنی بر امضا، جهت تحلیل الگوهای نفوذ و ساخت مدل تشخیص، از فنون دادهكاوی یا تحلیل آماری استفاده میشود. قبل از بهكارگیری فنون دادهكاوی، الزم است آمادهسازی دادهها انجام گیرد.

یکی از مهمترین مراحل آمادهسازی دادههای سامانه تشخیص نفوذ، تعیین خصایص یا ویژگیهایی از دادهها است كه بر اساس مقادیر آن خصایص، بتوان مراحل دادهكاوی را بهخوبی دنبال كرد. در همین راستا فرایندی موسوم به انتخاب یا كاهش خصیصه نیز وجود دارد كه منجر به انتخاب مطلوب خصایص، متناسب با هدف مورد نظر میگردد. هرچه انتخاب خصایص دقیقتر باشد؛ تشخیص نفوذ نیز دقیقتر خواهد بود.

m.abbasi@sndu.ac.ir : رایانامه نویسنده مسئول ن

<sup>1-</sup> Edward Amoroso

<sup>2-</sup> Misuse Detection

سؤال اصلی تحقیق این است كه چگونه میتوان فهرست دقیقی از خصایص یا ویژگیها را از مجموعه خصایص عمومی یک سامانه تشخیص نفوذ انتخاب كرد؛ بهگونهای كه دقت و سرعت سامانه تشخیص نفوذ ارتقا یابد.

بهرهگیری از الگوریتم كلونی مورچگان میتواند انتخاب مناسبی برای تحقق این هدف باشد. در این مقاله با محوریت الگوریتم كلونی مورچگان، الگویی جهت گزینش خصایص سامانه تشخیص نفوذ، با هدف دستهبندی دقیقتر هشدارهای این سامانه، ارائه شده است.

در ادامه پس از مقدمه، الگوریتم كلونی مورچگان تبیین شده و انواع معیارهای دستهبندی دادهها توضیح داده میشود. بررسی كارهای مرتبط و نتایج آن در ادامه كار آورده شده، سپس ایده اصلی تحقیق مطرح گردیده و در پایان به ارزیابی طرح پیشنهادی و نتایج طرح، پرداخته میشود.

# **-7-7 الگوريتم كلونی مورچگان**

1 بر اساس تحقیقات آقای دوریگو [5] الگوریتم كلونی مورچگان الهام گرفتهشده از مطالعات و مشاهدات روی كلونی مورچهها جهت یافتن غذا است. مورچهها در طول مسیر حركت ردّی از فرومون<sup>۲</sup> بهجا میگذارند و چنانچه مورچهای به غذا برسد در مسیر بازگشت رَد فرومون خود را تقویت میكند. مورچههای دیگر وقتی به این مسیر برخورد میكنند، پرسه زدن را رها كرده و مسیر جدیدی كه دارای فرومون بیشتری است، دنبال میكنند و با تقویت مداوم آن مسیر و تبخیر ردهای دیگر، بهمرور همهی مورچهها، هم مسیر میشوند.

برای پیادهسازی الگوریتم كلونی مورچگان ابتدا مسئله را در قالب یک گراف مدل میكنند؛ گرههای این گراف موقعیتهای مختلف و وزن یالها نشاندهنده هزینه عبور از موقعیتهای دو طرف یال است. گراف یادشده عموماً دارای گرههای زیاد و ساختار پیچیده است بهگونهای كه مرتبه زمانی جستجوی كامل این گراف جهت یافتن كوتاهترین مسیر، با توجه به محدودیتهای زمانی یا پردازشی، معموالً غیرقابلپذیرش است. لذا با استفاده از روشهای ابتکاری سعی میشود با پذیرش محدودیتهای موجود، بهترین و كوتاهترین مسیر ممکن، شناسایی شود. اولین الگوریتم كلونی مورچگان معروف به ACO در شکل )1( ارائه شده است. در این الگوریتم احتمال اینكه مورچه k در زمان t از گره i به گره j حركت كند با رابطه )1( محاسبه میگردد.

$$
P_{ij}^{k}(t) = \begin{cases} \frac{\left[\tau_{ij}\right]^{\alpha} \cdot \left[\eta_{ij}\right]^{\beta}}{\sum_{l \in N_{i}^{k}} \left[\tau_{il}\right]^{\alpha} \cdot \left[\eta_{il}\right]^{\beta}} & \text{if } j \in N_{i}^{k} \\ 0 & \text{otherwise} \end{cases} \tag{1}
$$

در رابطه (۱)،  $\tau_{ij}$  مقدار فرومون و  $\eta_{ij}$  مقدار مؤلفه ابتکاری یال ij است كه گویای جذابیت انتخاب این مسیر هست. همچنین α مؤلفه میزان تأثیر اثر فرومون و β مؤلفه میزان تأثیر مقدار ابتکاری است.  $N_l^{\,k}$  به ازای مورچه k، مجموعه گرههای همسایه گره i است كه قبالً مالقات نشدهاند.

ن

در زمان t از میان گرههایی كه مورچه k میتواند انتخاب كند، گرهای كه احتمال پذیرش آن بر اساس رابطه (۱) بیش تر است، انتخاب شده و در آرایه قرار گرفته و پس از هر دور كامل(یا یک گشت) که مورچهها طی میكنند، مقدار فرومون در تکرار t+1 طبق رابطه (۲) بهنگام میگردد.

$$
\tau_{ij}(t+1) = (1-\rho) \cdot \tau_{ij}(t) + \sum_{k=1}^{m} \Delta \tau_{ij}^{k}(t) \tag{5}
$$

 $0 \leq \rho \leq 1$ در رابطه (۲)  $\rho$  نرخ تبخیر اثر فرومون است كه 1 $\rho \leq 0$ همچنین m تعداد مورچهها و  $\mathrm{d} \tau_{ij}^k$  مقدار فرومونی است که مورچه k روی یالij بهجا میگذارد و معموالً با رابطه )3( تعریف میشود.

$$
\Delta \tau_{ij}^k(t) = \begin{cases} \frac{Q}{|S_k(t)|} & \text{if } ij \text{ visited by ant } k \\ 0 & \text{otherwise} \end{cases} \tag{7}
$$

در رابطه (۳)،  $|S_k(t)|$  طول مسیری است كه k امین مورچه در آخرین دور طی كرده است. به این معنا كه اگر مورچهای در آخرین دور موفق شده باشد مسیر كوتاهتری را طی نماید فرومون بیشتری را روی این یال بهجا میگذارد. همچنین Q تابع كیفیت است كه در یک حالت ساده میتواند برابر یک باشد.

ا. شروع  
\n1. 
$$
m, T, a, \beta, \rho, \tau 0
$$
 لیه  $n, m, T, a, \beta, \rho, \tau 0$   
\n2.  $a\ddot{x}$  (deas)  $U = \tau_0$   
\n3.  $a\ddot{x}$  (eiles)  
\n4.  $a\ddot{x}$  (eiles)  
\n5.  $a\ddot{x}$  (eiles)  
\n6.  $a\ddot{x}$  (eiles)  
\n $h = 1$   
\n7.  $a\ddot{x}$  (eiles)  
\n $h = 1$   
\n9.  $h = 1$   
\n10.  $h = 1$   
\n11.  $h = 1$   
\n12.  $h = 1$   
\n13.  $h = 1$   
\n14.  $h = 1$   
\n15.  $h = \frac{1}{2}$   
\n16.  $h = \frac{1}{2}$   
\n17.  $h = h = 1$   
\n18.  $h = 1$   
\n19.  $h = 1$   
\n10.  $h = 1$   
\n11.  $h = 1$   
\n12.  $h = 1$   
\n13.  $h = 1$   
\n14.  $h = 1$   
\n15.  $h = 1$   
\n16.  $h = 1$   
\n17.  $h = 1$   
\n18.  $h = 1$   
\n19.  $h = 1$   
\n10.  $h = 1$   
\n11.  $h = 1$   
\n12.  $h = 1$   
\n13.  $h = 1$   
\n14.  $h = 1$   
\n15.  $h = 1$   
\n16.  $h = 1$   
\n17.  $h = 1$   
\n18.  $h = 1$   
\n19.  $h = 1$   
\n10.  $h = 1$   
\n11.  $h = 1$   
\n12.  $h = 1$ 

**شکل )7(:** الگوریتم كلونی مورچگان [6]

<sup>1-</sup> Marco Dorigo

<sup>2-</sup> Pheromone

#### **-2-7 مجموعه داده**

مهمترین مجموعه دادهای كه محققان این حوزه جهت ساخت الگوی خود استفاده میكنند مجموعه داده 99KDD است كه توسط آزمایشگاه Lincoln MIT ارائهشده و شامل 8494831 اتصال آموزش و 311059 اتصال آزمایش هست. در این مجموعه داده، هر ردیف نماینده یک ثبت اتصال نرمال و یا یکی از حمالتی است كه در جدول (١) آمده است [٧].

در سال 5009 مجموعه داده KDD-NSL توسط آقای محمود توالیی و همکارانش [4] برای رفع مشکالت KDD ارائه شد. در این مجموعه داده كه به لحاظ تعداد ردیف تقریباً 10 درصد مجموعه داده 99KDD است، توزیع حمالت اصالحشده و افزونگی دادههای مجموعه داده اولیه نیز برطرف شده است.

**جدول )7(:** انواع حمالت بر اساس دستهبندی 99KDD] 9[

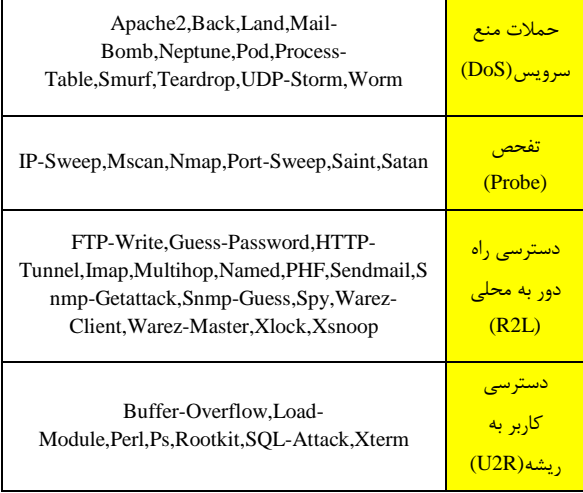

در جدول )5( توزیع انواع حمالت در 5 مجموعه داده 99,KDD KDD-NSL مقایسه شده است.

جدول (٢): مقايسه مجموعه داده KDD99,NSL-KDD [٩]

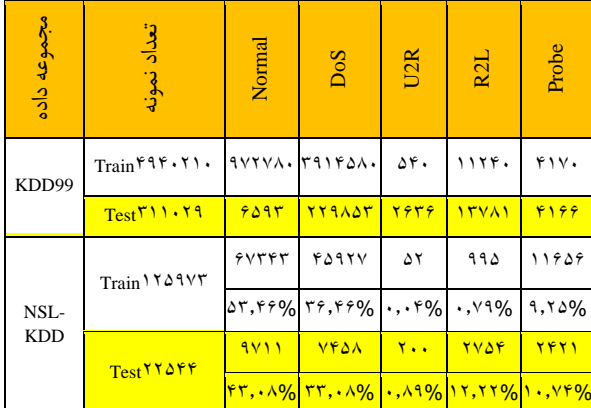

در مجموعه داده KDD-NSL 8 جدول داده در دو قالب arff,csv ارائهشده كه فهرست آنها در جدول (۳) آمده است.

#### **جدول )9(:** جداول ارائهشده در مجموعه داده KDD-NSL] 9[

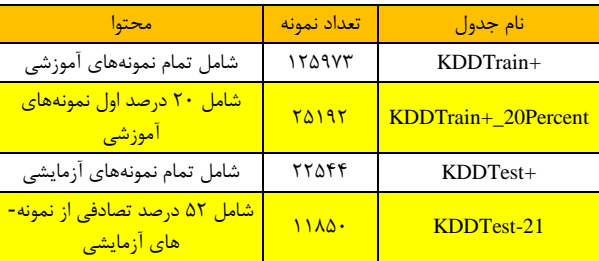

#### **-9-7 معيارهاي دستهبندي داده**

چهار معیار دستهبندی پایه به نامهای FN,TN,FP,TP طبق جدول )8( تعریف میگردند كه در آن True به معنای تشخیص صحیح و False به معنای تشخیص غلط است. همچنین P به معنای پیشبینی مثبت شدن و N به معنای پیشبینی منفی شدن است.

مهمترین معیارهای دستهبندی داده در جدول )5( آمده است كه در آن FN+TN=N و FP+TP=P لذا N+P شامل همه نمونهها است.

### **جدول )9(:** معیارهای دستهبندی پایه [10]

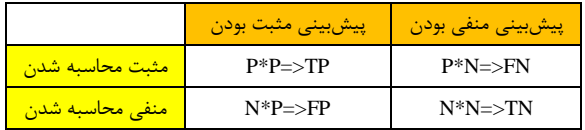

**جدول )0(:** معیارهای دستهبندی داده [10]

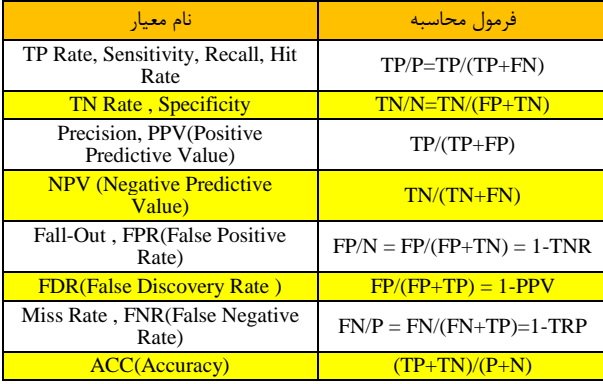

## **-2 كارهاي مرتبط**

بررسی تحقیقات انجامشده نشان میدهد كه دو رویکرد عمده در گزینش خصایص وجود دارد. در رویکرد اول به موضوع انتخاب خصایص بهعنوان یکی از سرفصلهای دادهكاوی توجه شده و با رویکردی مبتنی بر مبانی ریاضی، روشی جهت انتخاب خصایص مؤثرتر معرفی شده است. در رویکرد دوم، موضوع انتخاب خصایص، منحصراً بر مبنای كاهش یا گزینش خصایص هشدارهای سامانه تشخیص نفوذ صورت پذیرفته است. رویکرد دوم معموالً به پاسخهای دقیقتری میرسد. در ادامه مقاالت رویکرد دوم بررسی میگردد.

*[www.SID.ir](http://www.SId.ir)*

1 گائو [11] با استفاده از الگوریتم بهینهسازی كلونی مورچگان خصایص مجموعه داده 99KDD را كاهش داده و برای دستهبندی دادهها از الگوریتم SVM و تابع تخمین LS استفاده كرده است. وی برای مؤلفه ابتکاری الگوریتم كلونی مورچگان طبق رابطه )8( ز ضریب FDR $^{\mathsf{Y}}$ استفاده كرده كه در آن  $\text{X}_{\text{ij}}$  وزن یال ij است.

$$
\eta_{ij} = \frac{\sum_{n=1}^{N} x_{ni} x_{nj}}{\sqrt{\sum_{n=1}^{N} x_{ni}^2 \sum_{n=1}^{N} x_{nj}^2}}
$$
\n<sup>(f)</sup>

زرگری [15] ابتدا اصالحاتی بر مجموعه داده 99KDD انجام داده و تعداد نمونههای آن را به 311059 نمونه كاهش داده است. سپس 5 مجموعه داده كوچکتر به تعداد 15608 و 11707 و 7409 و 3905 و 1375 از آن استخراج نموده و خصایص مجموعه دادههای جدید را با استفاده از دو روش ,CfsSubset InfoGainVal كاهش داده و درنهایت با استفاده از درخت تصمیم Forest Random نمونههای مرتبط با خصایص تعیینشده را دستهبندی کرده است. اَذَب<sup>۳</sup> [۱۳] با استفاده از آنتروپی ابتدا بهره اطالعات هر خصیصه را تعیین كرده است و بر این اساس 15 خصیصهای كه دارای باالترین بهره اطالعات هستند را بهعنوان خصایص منتخب، برگزیده است. سپس با استفاده از درخت تصمیم 48J اقدام به دستهبندی مجموعه داده KDD-NSL نموده ست. ژانگ<sup>۴</sup> [۱۴] از الگوریتم BayesNet برای انتخاب خصایص مجموعه داده KDD-NSL استفاده كرده است. در این روش ابتدا تمام خصایص با الگوریتم انتخابی آموزش داده میشود. سپس در یک حلقه تکرار هر بار، یکی از خصایص حذفشده و 5 چنانچه حذف این خصیصه موجب كاهش نرخ صحت گردد، این خصیصه به خصایص انتخابی اضافه میگردد. پارك [15] در مجموعه داده KDD-NSL از متوسط مقادیر هر ستون و مقایسه آن با متوسط مقادیر ستون رده، استفاده كرده است. درنهایت ستونهایی كه به متوسط مقادیر رده نزدیکتر هستند را بهعنوان خصایص منتخب برگزیده است.

پنج محقق مصری [16] بر مبنای مجموعه داده KDD-NSL ابتدا با شش روش مختلف به نامهای ,CFS ,SFBS ,SFFS ,PCA RS,IG خصایص هشدارها را گزینش كرده و سپس با استفاده از 6 الگوریتم ژنتیک هشدارها را دستهبندی كردهاند. تِسفهون [17] در مجموعه داده KDD-NSL از روش IG برای انتخاب خصایص و از درخت تصمیم Forest Random برای دستهبندی هشدارها استفاده كرده است اما قبل از دستهبندی، در بخش پیشپردازش

۵۲ ه<br>۵۲ هـ ن

7 با روش SMOTE توزیع هشدارها را بر اساس رده، یکنواخت کرده و یا به عبارتی نمونه هشدارها را بازنمونهگذاری<sup>^</sup> کرده است. طباخی [14] با استفاده از الگوریتم كلونی مورچگان یک روش غیر نظارتی جهت انتخاب خصیصه معرفی كرده است. وی در این روش هر خصیصه را یک گره گراف فرض كرده و وزن یالهای این گراف را بر اساس شباهت بین گرههای دو سر هر یال محاسبه كرده است. تابع محاسبه شباهت مطابق رابطه (۵) محاسبه شده كه در آن p تعداد نمونههاست.

$$
Sim(A, B) = \left| \frac{\sum_{i=1}^{p} (a_i b_i)}{(\sqrt{\sum_{i=1}^{p} a_i^2})(\sqrt{\sum_{i=1}^{p} b_i^2})} \right| \tag{1}
$$

در روش غیرنظارتی، ستون رده وجود ندارد. تابع ابتکاری در الگوریتم كلونی مورچگان همان تابع شباهت رابطه (۵) است و گرهای كه در هر مرحله انتخاب شود فرومون بیشتری به آن اختصاص مییابد و درنهایت گرههایی كه دارای فرومون بیشتری باشند بهعنوان خصایص برتر انتخاب میشوند.

9 امبوسعیدی [19] یک روش خصیصه گزینی مبتنی بر روش گذاشته است. در این <sup>10</sup> فیلتر پیشنهاد كرده و نام آن را FMIFS روش تابعی بر مبنای آنتروپی برای سنجش اهمیت هر خصیصه بهصورت رابطه )6( در نظر گرفتهشده است.

 ( ( ) | | ∑ ) )6( fi در رابطه )6(، C برچسب ستون رده، S مجموعه خصایص و خصیصه جاری است. سایر مؤلفههای آن طبق روابط )7(، )4(، )9(، )10( و )11( محاسبه میگردد.

$$
MR = \frac{I(f_i; f_s)}{I(c, f_i)}\tag{V}
$$

 $I(U;V)=H(U)+H(V)-H(U,V)$  (A)

 $H(U) = -\int_u p(u) \log p(u) d(u)$  $(9)$ 

 $H(V) = -\int_{\nu} p(\nu) \log p(\nu) d(\nu)$  $(1)$ 

$$
I(U;V) = \int_u \int_v p(u,v) \log \frac{p(u,v)}{p(u)p(v)} du dv \tag{1}
$$

در روابط (۷) تا (۱۱)، توابع H(U) و H(V) درواقع، توابع آنتروپی هستند. اَقدم [9] با استفاده از الگوریتم كلونی مورچگان خصیصه گزینی هشدارهای تشخیص نفوذ را انجام داده است. وی نیز همچون تحقیقات مشابه، فهرست خصایص را با گرههای گراف، متناظر كرده است. در این روش هر مورچه بهصورت تصادفی از یک گره حركت خود را شروع میكند و شرط پایان حركت او در هر گشت این است كه نرخ شناسایی`` در سیر افزایشی خود، شروع به كاهش كند. وی همچنین این روش را به

<sup>1-</sup> Hai-Hua Gao

<sup>2-</sup> Fisher Discrimination Rate

<sup>3-</sup> Ammar Alazab

<sup>4-</sup> Fengli Zhang

<sup>5-</sup> Accuracy

<sup>6-</sup> Abebe Tesfahun

<sup>7-</sup> Synthetic Minority Oversampling Technique

<sup>8-</sup> Resampling

<sup>9-</sup> Mohammed Ambusaidi

<sup>10-</sup> Flexible Mutual Information Based Feature Selection

<sup>11-</sup> Detection Rate (DR)

ازای هر یک از مقادیر ستون رده )یعنی حالت نرمال و انواع حملات) جداگانه تکرار كرده و لذا ۵ زنجیره خصایص را به ازای هر مقدار رده به دست آورده است.

# **-9 معرفی طرح پيشنهادي**

در طرح پیشنهادی، با استفاده از فنون دادهكاوی، الگویی از یک سامانه تشخیص نفوذ مبتنی بر تشخیص سوءاستفاده ارائهشده كه در آن با بهرهگیری از الگوریتم كلونی مورچگان، نرخ صحت تشخیص نوع حمله ارتقا یافته است. ازآنجاكه در طرح پیشنهادی، الگوی ابتکاری، نوعی انتخاب خصیصه با استفاده از الگوریتم كلونی مورچگان است، لذا نام این طرح ACFSM ۱ انتخاب گردید.

# **-7-9 مراحل كلی طرح**

مراحل كلی آمادهسازی سامانه تشخیص نفوذ در طرح ACFSM مطابق شکل (۲) است.

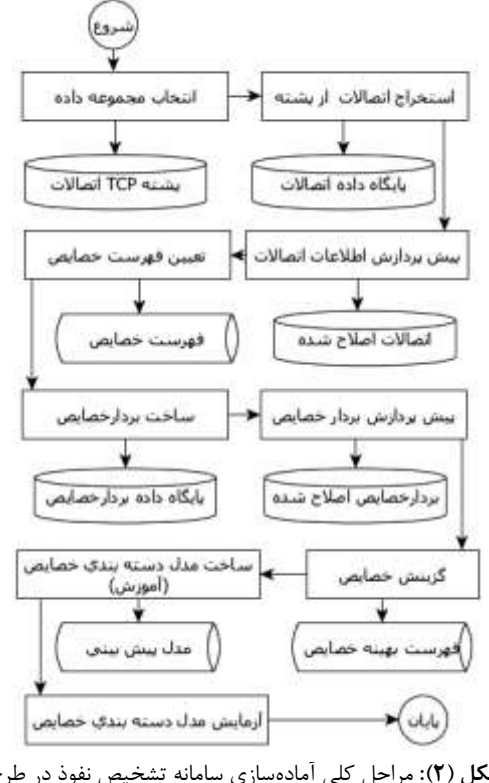

**شکل )2(:** مراحل كلی آمادهسازی سامانه تشخیص نفوذ در طرح ACFSM

در ابتدا مجموعه داده اتصاالت، انتخابشده و پس از پیشپردازش، فهرست عناوین خصایص قابل بهرهبرداری از آن تعیین میگردد. در ادامه، بردار خصایص كه درواقع جدول مقادیر خصایص است، تکمیلشده و پس از پیشپردازش، بخشی از آن بهعنوان داده آموزشی و بخش دیگر بهعنوان داده آزمایشی مورد بهرهبرداری قرار میگیرد. در ادامه هر یک از مراحل فوق به همراه جزئیات بیشتری از طرح ACFSM ارائه میگردد.

1- Ant Colony Featur Selection Method

**انتخاب مجموعه داده:** در این طرح، مجموعه داده KDD-NSL بهعنوان مجموعه داده مبنا انتخابشده و از دادههای آن جهت آموزش و آزمایش سامانه تشخیص نفوذ استفاده میشود.

**استخراج اتصاالت از پشته:** عموماً مجموعه دادههایی كه محققان از آن استفاده میكنند در قالب پشته تی.سی.پی در فضای اینترنت ارائه میگردد. پشته تی.سی.پی درواقع انباشتهای از ترافیک اتصاالت است كه در یک فایل با فرمت دودویی نگهداری میگردد. در این مرحله فایل پشته تی.سی.پی بهعنوان ورودی دریافت شده و محتوای اتصاالت در قالب فایل متنی و بهصورت جداول قابلفهم ذخیره میگردد.

**پيشپردازش اتصاالت:** در مرحله پیشپردازش دادهها، به مسائلی همچون حذف دادههای اضافی، جبران دادهای مفقودی و همسانسازی فرمتها، پرداخته میشود.

**تعيين فهرست خصايص:** جهت دادهكاویِ یک مجموعه داده، باید خصایصی از این مجموعه شناسایی شود كه تحلیلها یا اعمال الگوریتمهای متنوع دادهكاوی بر دادههای برخاسته از این خصایص انجام شود. این خصایص باید كامالً شفاف و قابل استخراج از مجموعه داده باشند.

در مجموعه داده KDD-NSL برای هر اتصال 81 خصیصه تعیین شده است كه در جدول )17( این خصایص فهرست شدهاند. این خصایص به 8 گروه خصایص پایه، خصایص مربوط به محتوای بسته، خصایص ترافیکی وابسته به زمان و خصایص ترافیکی وابسته به میزبان تقسیم شدهاند. از این خصایص، خصیصه شماره 50 )یعنی cmds-outbound-Num )به ازای تمام ردیفهای آموزشی و آزمایشی صفر است، لذا تأثیری در دستهبندی نداشته و حذف میگردد. از طرفی برچسب رده بهعنوان خصیصه نهایی به این خصایص اضافه میشود كه دارای یکی از 5 مقدار normal,dos,probe,r2l,u2r است. این برچسب نشاندهمنده نتیجه اتصال بوده و گویای نوع حمله یا وضعیت نرمال است.

وجود یا عدم وجود خصیصه رده تأثیر زیادی در انتخاب فن دادهكاوی دارد. اگر رده یک اتصال در مرحله آموزش نامشخص باشد در این صورت، كار بسیار مشکل شده و باید از فنون خوشهیابی یا رگرسیون استفاده كرد تا اتصاالت بر اساس سایر مؤلفههای قابل پیشبینی، از هم تفکیک گردند. اما اگر نتیجه اتصاالت در مرحله آموزش مشخص باشد در این صورت كار سادهتر است و معموالً از فنون دستهبندی استفاده میشود تا اتصالات بر اساس شاخص رده در دستههای جداگانه توزیع گردند. ازآنجاكه در مجموعه داده KDD-NSL نتیجه هر ثبت اتصال مشخص شده است؛ لذا در طرح ACFSM از دستهبندی جهت تفکیک اتصاالت بر مبنای شاخص رده استفاده میشود. با افزودن خصیصه رده به خصایص قبل در نهایت تعداد خصایصی كه بر اساس آن دستهبندی انجام میشود 81 خصیصه است.

*[www.SID.ir](http://www.SId.ir)*

**ساخت بردار خصايص:** پس از مشخص شدن خصایصی كه به ازای هر اتصال قابل استخراج است، در این مرحله عمالً مقادیر مربوط به خصایص هر یک از اتصاالت، استخراج شده و فایل داده جدیدی كه آن را بردار خصایص یا فایل نمونه دادهها مینامند، تشکیل میشود. در مجموعه داده KDD-NSL درمجموع 184517 نمونه یا ردیف وجود دارد كه 155973 نمونه جهت آموزش و 55588 نمونه جهت آزمایش در فایلهایی بنام Train و Test ذخیرهشده است.

**پيشپردازش بردار خصايص:** بردار خصایص یا همان نمونهها در فایلهای متنی با فرمت csv,arff ارائه شدهاند. جهت سهولت انجام محاسبات عددی اطالعات فایلهای txt.Test,txt.Train به جداول معادل آن در بانک اطالعاتی Server-SQL منتقل گردید. در ستون آخر مجموعه دادههای آموزشی و آزمایشی Test,Train بهجای نام دسته حمله كه درواقع باید خصیصه رده باشد، نام حمله آمده است. لذا طبق جدول )1(، نام حمله را در جدولهای پایگاه داده، با نام دسته حمله جایگزین میشود.

ازآنجاكه برنامههای محاسباتی، محاسبات مقادیر عددی را سریعتر از محاسبات مقادیر متنی انجام میدهند و با توجه به اهمیت استفاده بهینه از زمان در مرحله آموزش و آزمایش، مقادیر متنی به مقادیر عددی تبدیل شد. لذا در این مرحله خصایص ستون ۲، ۳ و۴ مطابق جدول (۶) به خصایص عددی تبدیل شد.

در خصیصه type-Protocol 3 مقدار متنی و در خصیصه Network-Service 70 مقدار متنی و در خصیصه Flag 11 مقدار متنی وجود دارد كه طبق جدول )6(، در پایگاه داده Server-SQL مقادیر متنی با معادل عددی آن، جایگزین شد.

| ۲ | Protocol-<br>type                | $TCP=1$ , $UDP=1$ , $ICMP=\mathbf{r}$                                                                                                    |  |  |  |  |
|---|----------------------------------|----------------------------------------------------------------------------------------------------|--|--|--|--|
|   | <b>Service</b><br><b>Network</b> | نوع سرویس شامل یکی از موارد زیر:                                                                                                    |  |  |  |  |
|   |                                  | Aol= \, auth= \, bgp= \, courier= \, csnet_ns= \, ctf= \.                                                                                |  |  |  |  |
|   |                                  | daytime= $\mathsf{Y}$ , discard= $\mathsf{A}$ , domain= $\mathsf{A}$ , domain_u= $\mathsf{Y}$ ,                                          |  |  |  |  |
|   |                                  | echo= $\iota$ , eco_i= $\iota$ , ecr_i= $\iota$ , efs= $\iota$ , exec= $\iota$ $\Delta$ ,                                                |  |  |  |  |
|   |                                  | finger= $\frac{5}{7}$ , ftp= $\frac{1}{7}$ , ftp data= $\frac{1}{4}$ , gopher= $\frac{1}{7}$ ,                                           |  |  |  |  |
|   |                                  | harvest= $\mathsf{Y}$ · , hostnames= $\mathsf{Y}$ ), http= $\mathsf{Y}\mathsf{Y}$ , http_2784= $\mathsf{Y}\mathsf{Y}$ ,                  |  |  |  |  |
|   |                                  | http_443= $\Upsilon$ , http_8001= $\Upsilon$ $\Delta$ , imap4= $\Upsilon$ $\mathcal{F}$ , IRC= $\Upsilon$ $\Upsilon$ ,                   |  |  |  |  |
|   |                                  | iso_tsap= $\Upsilon\lambda$ , klogin= $\Upsilon\lambda$ , kshell= $\Upsilon\cdot$ , ldap= $\Upsilon\lambda$ , link= $\Upsilon\Upsilon$ , |  |  |  |  |
| ٣ |                                  | $login=rr$ , mtp= $\tau\$ f, name= $\tau\Delta$ , netbios_dgm= $\tau\mathcal{F}$ ,                                                       |  |  |  |  |
|   |                                  | netbios_ns=\\, netbios_ssn=\\, netstat=\\, nnsp=\\,                                                                                      |  |  |  |  |
|   |                                  | $n$ ntp=f), ntp_u=f $\zeta$ , pm_dump= $\zeta$ , pop_2= $\zeta$ f,                                                                       |  |  |  |  |
|   |                                  | pop_3=\\, printer=\\, private=\\, red_i=\\,                                                                                              |  |  |  |  |
|   |                                  | remote_job= $f \circ f$ , rje= $\Delta \cdot$ , shell= $\Delta \cdot$ , smtp= $\Delta \cdot f$ , sql_net= $\Delta \cdot f$ ,             |  |  |  |  |
|   |                                  | $\sh = \Delta \mathfrak{F}$ , sunrpc= $\Delta \Delta$ , supdup= $\Delta \mathfrak{F}$ , systat= $\Delta V$ , telnet= $\Delta \lambda$ ,  |  |  |  |  |
|   |                                  | tftp_u= $\Delta \mathcal{A}$ , tim_i= $\mathcal{F}$ , time= $\mathcal{F}$ ), urh_i= $\mathcal{F}$ , urp_i= $\mathcal{F}$ ,               |  |  |  |  |
|   |                                  | $uucp = \mathcal{F}$ , $uucp\_path = \mathcal{F}\Delta$ , $vmmet = \mathcal{F}\mathcal{F}$ , whois $= \mathcal{F}V$ ,                    |  |  |  |  |
|   |                                  | $X11 = \frac{5}{4}$ , Z39 50= $\frac{5}{4}$ , other= $V \cdot$                                                                           |  |  |  |  |
|   |                                  | $SH=1$ , $SF=Y$ , $S3=Y$ , $S2=F$ , $S1=\Delta$ , $S0=F$ , $RSTR=Y$ ,                                                                    |  |  |  |  |
| ۴ | Flag                             | <u>RSTOS0=A, RSTO=9, REJ=\+, OTH=\\</u>                                                                                                  |  |  |  |  |

**جدول )3(:** تبدیل مقادیر غیر عددی KDD-NSL به مقادیر عددی

یب **09 مجله علمی- پژوهشی"** ری ی و سا یک رو لکت ند ا پد **"، سال ششم، شماره ،2 تابستان 7931** اف ن

**گزينش خصايص:** در مرحله گزینش خصایص، در صورت امکان بخشی از خصایص، كه نقش منفی یا غیرمفید در فرآیند دادهكاوی دارند حذف میشوند. برای این منظور دو روش كلی وجود دارد. در روش اول بدون توجه به الگوریتم دادهكاوی، خصایص انتخاب میشوند در روش دوم، ابتدا الگوریتم دادهكاوی تعیین میگردد تا متناسب با نوع عملکرد آن الگوریتم، فهرست خصایص اصالح گردند. خصایص انتخابشده در روش دوم معموالً خصایص مؤثرتری هستند و در طرح ACFSM نیز از این روش استفاده میگردد.

در طرح ACFSM، قبل از تصمیمگیری در خصوص تغییر خصایص، از انواع روشهای دستهبندی، یک الگوریتم نمونه انتخابشده و توان آن را در دستهبندی مجموعه داده آزموده شد. در این مرحله الگوریتمهای زیر را انتخاب شدند:

- 1( از روشهای دستهبندی مبتنی برر سراخت درخرت تصرمیم، الگوریتم 48J انتخاب شد كه تعمیمیافته درخت تصمیم 4.5C است.
- 5( از روشهای دستهبندی مبتنی برر تحلیرل آمراری، الگروریتم BayesNet انتخاب شد.
- 3( از روشهای دستهبندی مبتنی بر شبکههای عصبی مصنوعی، الگوریتم MLP انتخاب شد.
- ۴) از روشهـای دسـتهبنــدی مبتنــی بـر رگرســيون الگــوریتم LogitBoost انتخاب شد.
- 5( از روشهای دستهبندی مبتنی بر تحلیرل تالزمری، الگروریتم PART انتخاب شد.

در مرحله آموزش و آزمایش، مقادیر ستون رده كه در این تحقیق نوع حمله است باید مشخص باشد. از مقادیر ستون رده در مرحله آموزش جهت ساخت مدل استفاده میشود و در مرحله آزمایش جهت بررسی نرخ صحت دستهبندی استفاده میگردد.

نتایج حاصل از دستهبندی مجموعه داده KDD-NSL در مرحله آموزش و آزمایش با نرمافزار وكا و با مقادیر اولیه پیشفرض، بر اساس نرخ صحت در جدول )7( آمده است. زمانهای ثبتشده در این جدول در رایانهای با پردازنده .است حاصلشده DDR3-8GB حافظه و Intel-Core-i7

**جدول )1(:** نتایج دستهبندی در مرحله آموزش و آزمایش

| پیشبینی<br>در آزمایش   | زمان<br>آزمايش<br>(s) | دستەبندى<br>در آموزش       | زمان ساخت<br>مدل $(s)$                 | الگوريتم    |  |  |  |
|------------------------|-----------------------|----------------------------|----------------------------------------|-------------|--|--|--|
| VY/Y                   | .180                  | $90/VTA.$ %                | $\Delta$ /95                           | BayesNet    |  |  |  |
| <u>VAIS81%</u>         | .77                   | 99/9147%                   | $\mathbf{r} \mathbf{r}$ / $\mathbf{v}$ | J48         |  |  |  |
| VY/VIAA%               | .75                   | $9\lambda$ / $9\lambda$ .% | 1189/13                                | MLP         |  |  |  |
| <b>VE/77YY%</b>        | $\cdot$ /۳۱           | 99/94846%                  | TV/91                                  | <b>PART</b> |  |  |  |
| $Vf/\cdot f\Delta Y\%$ | $\cdot$ /00           | $9\lambda$ /۴۳۷۸%          | 55/95                                  | LogitBoost  |  |  |  |

این نتایج نشان میدهد كه الگوریتم PART بهتر از سایر الگوریتمها، مجموعه داده را در مرحله آموزش دستهبندی كرده است. همچنین مدتزمان آزمایش برای 55583 ركورد، s0331 بوده كه بهتر از سایر الگوریتمها است. مهمتر از همه قدرت بیشتر این الگوریتم در پیشبینی نوع حمله است كه حدود 76/53% است.

در این مرحله، الگوریتم PART بهعنوان الگوریتم منتخب انتخاب شد اما هدف ارائه روشی است كه نرخ صحت دستهبندی را از 76/53% كنونی تا حد امکان افزایش دهد.

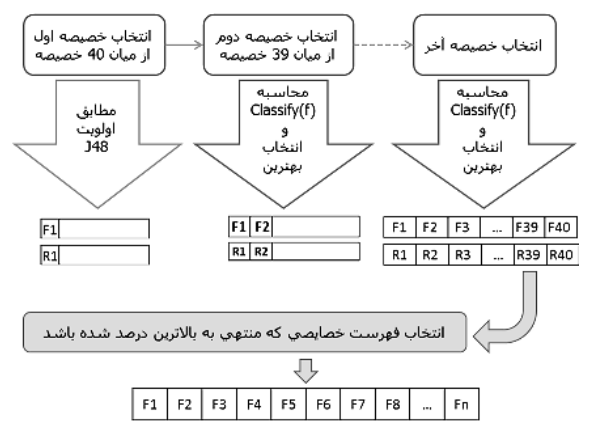

**شکل )9(:** مراحل طی شده جهت انتخاب خصایص

طرح پیشنهادی، انتخاب زیرمجموعهای از خصایص موجود است، بهگونهای كه نرخ صحت دستهبندی الگوریتم منتخب با استفاده از این زیرمجموعه خصایص تا حد امکان افزایش یابد. برای این منظور همان گونه كه در شكل (۳) نشان دادهشده، ابتدا یکی از خصایص 80 گانه انتخاب میشود و سپس در 39 تکرار، هر بار به ازای مجموعه این خصیصه و یکی از 39 خصیصه باقیمانده، مدل دستهبندی ساختهشده و نرخ صحت پیشبینی برای این مجموعه 5 عضوی محاسبه و در آرایهای ذخیره میشود. در ادامه مجموعهای كه منجر به بهترین نرخ صحت دستهبندی شود برگزیده شده و سپس از بین 34 خصیصه باقیمانده در 34 تکرار، هر بار به ازای مجموعه برگزیده 5 عضوی قبل و یکی از 34 خصیصه باقیمانده مدل دستهبندی ساختهشده و مجدداً نرخ صحت پیشبینی محاسبه میشود. خصیصه سوم بهگونهای انتخاب میشود كه در كنار دو خصیصه قبلی بهترین نتیجه حاصل شود. این مراحل تا انتخاب خصیصه چهلم ادامه مییابد. پس از پایان دور اول، دور دوم شروع میشود و این بار یکی دیگر از خصایص بهعنوان خصیصه اول انتخابشده و فرآیند فوق تا تعیین خصیصه چهلم ادامه مییابد. در هر بار اجرای فرآیند فوق، زنجیرهای از خصایص به همراه نرخ صحت دستهبندی در هر خصیصه حاصل میشود. در انتها، زنجیرهای كه در آن باالترین نرخ صحت دستهبندی حاصل شده باشد، انتخاب میشود. زنجیره خصایص بهینه این طرح شامل اولین خصیصه

مجموعه منتخب تا خصیصهای است كه در آن خصیصه به باالترین نرخ صحت دستهبندی رسیده باشد. مثالً اگر در مجموعه {17،5،51،5،19،33،1،4} در خصیصه 19 باالترین نرخ صحت بهدست آید در این صورت مجموعه {17،5،51،5،19} نشاندهنده خصایص منتخب است.

در این بخش به محاسبه مرتبه زمانی انجام طرح پرداخته میشود. اگر تعداد خصایص n فرض شود، در یک جستجوی كامل، در گام اول انتخاب یک خصیصه از n خصیصه خواهد داشت و در گام دوم انتخاب دو خصیصه از n خصیصه بهگونهای كه تکرار خصایص نداشته و ترتیب انتخاب نیز بیتأثیر باشد )یعنی اگر یکبار خصیصه 1 و 5 انتخاب شده، در این صورت انتخاب ترتیب خصایص 5 و 1 نخواهد بود( و در گام r انتخاب r خصیصه از n خصیصه را خواهد داشت بهگونهای كه در r خصیصه، خصیصه تکراری نباشد و ترتیب انتخاب خصایص نیز بیتأثیر باشد و نهایتاً در گام nاُم تنها یک خصیصه جهت انتخاب باقی میماند. لذا مرتبه زمانی اجرای این الگوریتم، حاصل جمع جایگشتهای یک تا n از n خصیصه است كه طبق رابطه )15( محاسبه میشود.

 $O(n) = C_1^n + C_2^n + \cdots + C_r^n + \cdots + C_{n-1}^n + C_n^n$  $(15)$ 

 $C_r^n = \frac{n!}{r!(n-r)!}$  : كه در آن  $r!(n-r)!$ 

 ${\rm O}(40)$  1.1 $\ast$ 10 $^{\rm 12}$  به ازای 40=n=40 برابر است با:  $10^{12}$ 

برای محاسبه زمان انجام طرح باید مقدار فوق در متوسط زمان صرفشده، به ازای هر بار اجرای الگوریتم محاسبه گردد. زمان اجرای الگوریتم برابر مجموع زمان آموزش و آزمایش است كه این زمان برای الگوریتم منتخب PART مطابق جدول )7( برابر 37/91+0/31 ثانیه یعنی حدود s80 است. لذا زمان انجام طرح برابر است با:

Total =  $O(40)*40 = 4.4*10^{13}$ (Second)

با توجه به اینکه یک قرن 3315336003000 ثانیه است، درواقع پاسخ نهایی این طرح پس از چهارده هزار قرن مشخص میشود! این زمان در صورت انتخاب الگوریتم BayesNet نیز كمتر از 5 هزار قرن نخواهد بود.

در چنین شرایطی كه مرتبه زمانی جستجوی كامل بسیار باال و غیرقابلپذیرش است، یکراه بیشتر نمیماند و آن، بهكارگیری الگوریتمهای جستجوی ابتکاری است. این الگوریتمها برخالف الگوریتمهای حریصانه به دنبال پیمایش كامل فضای جستجو نیستند، بلکه با پذیرش محدودیت زمان، سعی میكنند در روشی ابتکاری نزدیکترین پاسخ ممکن كه شاید متفاوت با جواب بهینه اصلی باشد را بیابند. الگوریتمهای جستجوی ابتکاری متنوعی در حال حاضر مطرح هستند و در مسائل پیچیده و زمانبر از آنها استفاده میشود كه از آن جمله میتوان به الگوریتم ژنتیک و الگوریتم كلونی مورچگان اشاره كرد. استفاده از نمونههای مختلف

الگوریتمهای ابتکاری، در حل این مسئله میتواند موضوع یک پژوهش باشد اما ازآنجاكه بهكارگیری الگوریتمهای ژنتیک برای حل این مسئله بیشتر متداول بوده است، در این طرح از الگوریتم كلونی مورچگان جهت حل این مسئله استفاده شده است. البته همانگونه كه در بخش پژوهشهای مرتبط بررسی شد برخی محققین از الگوریتم كلونی مورچگان نیز جهت حل این مسئله استفاده كردهاند اما نویسندگان این مقاله بر آنند كه با ابتکار عمل نتیجه بهتری كسب نمایند.

**ساخت مدل دستهبندي خصايص)آموزش(:** پس از نهایی شدن زنجیره خصایص منتخب، در این مرحله، بردار خصایص مجموعه داده آموزش كه شامل155973ردیف داده است با استفاده از الگوریتم PART و با نرمافزار وكا، تنها به ازای خصایصی كه در مرحله قبل تعیینشده است، دستهبندی میگردد تا با توجه به نوع حمله، مدلی بهدست آید كه در مرحله آزمایش قادر به پیشبینی نوع حمله باشد.

**آزمايش مدل دستهبندي خصايص:** در این مرحله با بهكارگیری الگوریتم منتخب، مجموعه داده آزمایشی كه مشتمل بر 55583 ردیف است؛ تنها به ازای خصایص منتخبی كه در مرحله كاهش خصایص تعیین شدهاند، آزمایش میشود. نرخ صحت پیشبینی نوع حمله در این مرحله گویای میزان موفقیت طرح ACFSM در بهبود دستهبندی هشدارهای سامانه تشخیص نفوذ است.

## **-2-9 جزئيات طرح ACFSM**

در طرح كلی شناسایی نوع حمله، از دستهبندی 81 خصیصه استفاده گردید. تعداد باالی خصایص موجب بروز دو چالش خواهد شد:

- 1( پیچیده شدن مدل پیشبینی و در نتیجه كاهش نرخ صحت تشخیص،
	- 5( افزایش زمان تشخیص نوع حمله.

جهت كاهش تعداد خصایص، در بخش قبل ایدهای مطرح شد كه بنا بر تحلیل زمانی صورت گرفته، مشخص شد كه پیادهسازی این ایده با روشهای معمول سالها طول میكشد. در این بخش طرحی ارائه میشود كه با استفاده از الگوریتم ابتکاری كلونی مورچگان، فضای جستجو جهت یافتن خصایص موردنظر با در نظر گرفتن محدودیتهای زمانی پیمایش شود.

در طرح ACFSM كه فرآیند آن در شكل (۵) آمده است، برای این منظور 80 خصیصه اصلی )بدون ستون رده( گرههای یک گراف كامل فرض میشود. سپس تعداد m مورچه )كه n<m ) در گرههای مختلف این گراف قرار میگیرد. در روشهای معمول این گرهها بهصورت تصادفی انتخاب میشوند. اما در اینجا از نتایج دستهبندی درخت تصمیم 48J استفاده میشود زیرا در درخت تصمیم، گرههایی كه در سرشاخه باالتری قرار میگیرند، قدرت *[www.SID.ir](http://www.SId.ir)*

۵۶ مجله علمی- پژوهشی" *براند ا<sup>لز</sup>نر ای زمان رای افراد افراد افراد افراد می به این مناسبه، شماره ۲، تابستان ۱۳۹۷* ن

تفکیک باالتری دارند [50]. لذا نقطه شروعِ بهتری برای پیمایش یک مورچه هستند. در شکل)8( بخشی از مدل دستهبندی درخت تصمیم 48J آمده است. در این مثال خصیصههای src\_bytes,counts در سرشاخه بالاتری قرار داشته و لذا گزینه بهتری برای شروع پیمایش هستند.

| 17. | src bytes $\leq$ 28                         |
|-----|---------------------------------------------|
| 18. | $counts \leq 3$                             |
| 19. | $dst\_host\_same\_src\_port\_rate \le 0.5$  |
| 20. | $dst\_host\_server\_rate \le 0.89$          |
| 21. | dst host srv count $\leq$ 2                 |
| 22. | dst host rerror rate $\langle 0.02 \rangle$ |
| 23. | wrong_fragment $\leq 0$                     |
| 24. | $flag\_cost \leq 1$ : probe (6.0)           |
| 25. | $flag\_cost > 1$                            |
| 26. | dst host srv serror rate $\epsilon = 0.75$  |
| 27. | $num\_compromised \leq 0$                   |
| 28. | dst bytes $\leq 1$                          |
| 29. | serror rate $\leq$ 0.75                     |
| 30. | $flag\_cost \leq 8$                         |

**شکل )9(:** بخشی از درخت تصمیم 48J تولیدشده توسط وكا

بر این مبنا جدول (۸) نشاندهنده ترتیب سرشاخه بودن هر خصیصه در درخت 48J است. در این جدول، 6 خصیصه آخر در مدل دستهبندی 48J جایگاهی نداشتهاند. لذا بهصورت تصادفی به انتهای جدول اضافه شدهاند.

همانگونه كه در مقدمه مطرح شد در مدل كلی الگوریتم كلونی مورچگان كه متناسب با مسئله یافتن كوتاهترین مسیر تنظیم شده است، پس از مقداردهی مؤلفههای الگوریتم )از جمله هر مورچه با شروع از یک گره، احتمال انتخاب گره) $(\rho, \tau_0, \beta, \alpha)$ بعدی را با استفاده از تابع احتمال )13( بهدست میآورد.

$$
P_{ij}^{k}(t) = \begin{cases} \frac{[\tau_{ij}]^{\alpha} [\eta_{ij}]^{\beta}}{\Sigma_{l \in N_{l}^{k}[\tau_{il}]\alpha * [\eta_{il}]^{\beta}}} & \text{if } j \in N_{l}^{k} \\ 0 & \text{otherwise} \end{cases} \tag{17}
$$

اما در مسئله كاهش خصایص، ازآنجاكه فاصله بین خصایص تعریف نشده و عمالً از یک خصیصه به خصیصه دیگر جهش میشود، لذا مقدار فرومون و مقدار ابتکاری را بهجای یال، به گره اختصاص مییابد و درنتیجه رابطه )18( جایگزین رابطه )13( مے شود.

$$
P_j^k(t) = \begin{cases} \frac{[\tau_j]^{\alpha} [\eta_j]^{\beta}}{\sum_{l \in N_k} [\tau_l]^{\alpha} \ast [\eta_l]^{\beta}} & \text{if } j \in N_k \\ 0 & \text{otherwise} \end{cases} \tag{15}
$$

در تابع احتمال (۱۴)،  $\rm N_k$  مجموعه گرههایی است که توسط  $\rm j$  مارقات نشده و  $\rm \tau_{\it j}$  مقدار فرومون باقیمانده در گره است و <sub>نا</sub>p را مطابق رابطه (۱۵) تعریف میشود.

$$
H_j = Classify(S_{k_j}(t))
$$
\n(1a)

که در آن  $\delta_{k_j}(t)$  آرایه گرههایی است که مورچه kآم در مرحله t با انتخاب گره j از ابتدا تاكنون طی كرده و تابع (Classify(S نشاندهنده نرخ صحت دستهبندی ستونهایی از مجموعه داده

است كه در آرایه خصایص S تعیین شدهاند. برای این منظور تابع Classify در هر مرحله ابتدا با استفاده از كل دادههای آموزشی، مدل دستهبندی را ساخته و سپس به ازای كل دادههای آزمایشی نرخ صحت دستهبندی را تعیین میكند. الگوریتم دستهبندی نیز، الگوریتم منتخب مرحله قبل یعنی الگوریتم PART میباشد.

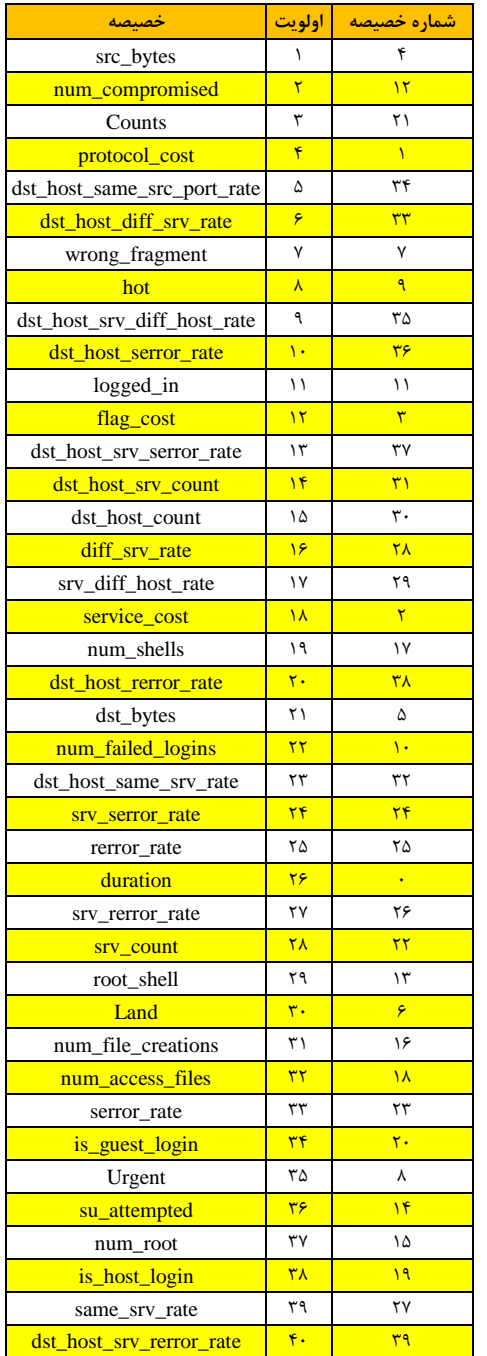

**جدول )4(:** اولویتبندی خصایص بر اساس درخت تصمیم 48J

اضافه شدن آن خصیصه به آرایه خصایص مالقات شده، نرخ صحت دستهبندی خصایص، ارتقای بهتری داشته باشد.

هر مورچه در هر مرحله، نرخ صحت دستهبندی خود را به همراه گره انتخابشده در آرایه  $R_k(t)$  قرار می دهد. ازآنجاكه ترتیب خصایص در الگوریتم دستهبندی بیتأثیر است لذا چنانچه در مرحله t، گرههای انتخابی مورچه y مشابه گرههای انتخابی مورچه x شود، باید گره دیگری توسط مورچه x انتخاب شود.

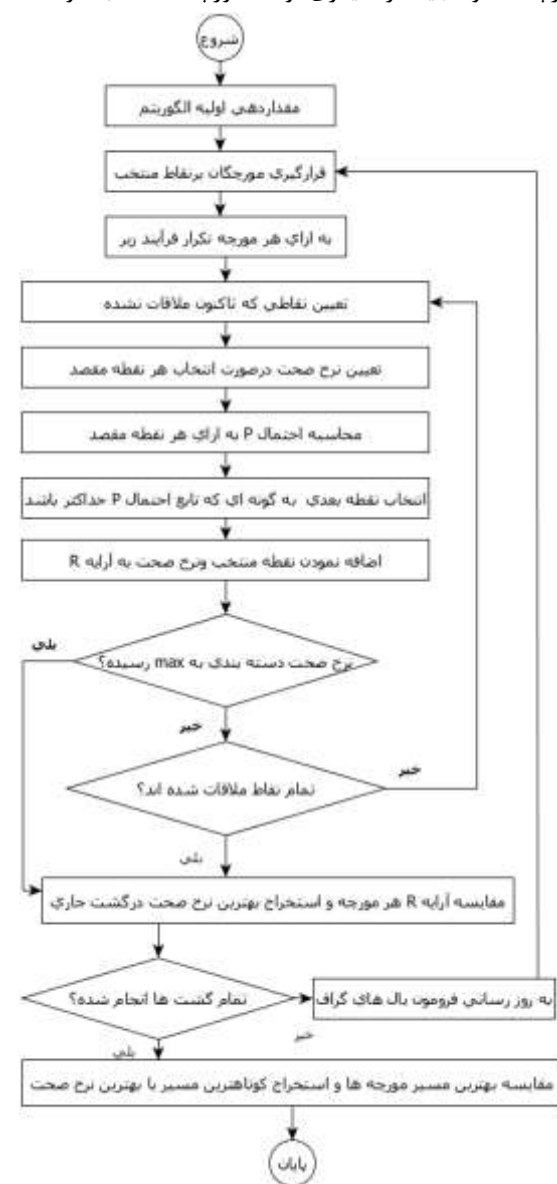

**شکل )0(:** روند نمای فرآیند كلی طرح ACFSM

در پایان هر گشت، كه شامل یک دور كامل توسط تمام مورچهها است، میزان فرومون یالها مطابق رابطه )16( بهنگام میشود.

$$
\tau_j(t+1) = (1-\rho) \cdot \tau_j(t) + \sum_{k=1}^m \Delta \tau_j^k(t) \tag{18}
$$

با توجه به توضیحات ارائهشده، هر مورچه در ابتدا یکی از خصایص (غیر از نوع حمله) را انتخاب میكند و خصیصه بعدی را بهگونهای از میان خصایص مالقات نشده، انتخاب میكند كه با

#### ۵۸ مجله علمی- پژوهشی" *با<sup>ف</sup>دا<sup>لگروت</sup>گی <i>دبایری* **"،** سال ششم، شماره ۲، تابستان ۱۳۹۷ ن

(۱۷ برای محاسبه  $\Delta\tau_j^k(t)$  بهجای رابطه (۱۲) از رابطه استفاده میشود.

 $\Delta \tau_j^k(t) = \begin{cases} \frac{\tau_j^k(t) + \tau_{j-1}^k(t) + R_j^k(t)}{3} \end{cases}$ if j visited by ant<sub>k</sub> (۱۷)  $\begin{smallmatrix} 3 \ 0 \end{smallmatrix}$ otherwise

که رابطه (۱۷)،  $R_j^k(t)$  مقدار ً نرخ صحت در صورت انتخاب گره j و  $\tau_{j-1}^k$  فرومون باقیمانده در گره قبلی مسیر مورچه k اُم است.

دلیل جایگذاری رابطه )17( جای رابطه )3( را میتوان در موارد زیر برشمرد:

- 1( مبنای ارائه رابطه )3(، یافتن كوتاهتررین مسریر برود لرذا در محاسبه  $\Delta \tau_{ij}^k$  که نشاندهنده جذابیت مسیر است از عکـس طول مسیر استفاده شرد. امرا در مسرئله كراهش خصرایص، موضوع یافتن زنجیرهای از خصایص اسرت كره دسرته بنردی بهتری از مجموعه داده را حاصل كند. لذا اگرر نررخ صرحت خصایص انتخابشده (یعنی مقادیر آرایه  $(R_j^k(t)$ ) با انتخــاب گره جراری بیشرتر شرود، انتخراب ایرن گرره بررای مورچره جذابتر است.
- 5( در مسئله كاهش خصایص، نررخ صرحتی كره در یرک گرره حاصل میشود نتیجه انتخاب آن گره بهتنهایی نیسرت بلکره گرههای قبلری كره از ابتردای مسریر انتخراب شرده انرد نیرز تأثیرگذارند لذا  $\tau_{j-1}^k$  تأثیر انتخاب گرههای قبلی را بـه گـره جاری منتقل می كند.
- باقیمانده فرومون گره جاری (یعنی  $\tau_j^k$ ) نیز منطقـاً بایـد در  $\mathfrak{c}$ مقردار فرومرون جدیرد آن گرره تأثیرگرذار باشرد و جهرت جلوگیری از افزایش غیرمعمول فرومرون یرک گرره و ایجراد جذابیت كاذب، این مقدار را بر تعداد فاكتورهرای تأ ثیرگرذار (یعنی۳) تقسیم می كنیم.

در پایان جستجو، آرایه بهینه بر اساس قواعد زیر تعیین میشود:

- 8( چنانچه مورچهای موفق شرود در میانره راه بره نررخ صرحت %100 برسرد در ایرن صرورت قطعراً ایرن مورچره، قهرمران بالمنازع این تورنمنت بوده و مسیر پیشرنهادی وی بهتررین آرایه خصایص جهت مرحله آزمایش است.
- ${\sf R}_{\sf k}$  در صورتیکه بند یک محقق نشود، آنگاه با پــویش آرایــه  $\;$  (۵ به ازای هر مورچه، گرره ای كره دارای حرداكثر نررخ صرحت دستهبندی است، تعیینشده و مسیر طیشرده ترا ایرن گرره بهعنوان بهترین مسیر پیشنهادی هر مورچه انتخاب میشود.

طرح ACFSM با زبان برنامهنویسی جاوا پیادهسازی شده است كه در بخش بعد به جزئیات آن پرداختهمیشود.

# **-9 ارزيابی و نتايج**

جهت بررسی میزان موفقیت تحقیق الزم است كه نتایج حاصلشده با ابزار مناسب ارزیابی گردد. برای این منظور مراحل زیر انجام گردید:

- ذخیرهسازی و پیشپردازش مجموعه داده در Server-SQL
- استفاده از 5 الگوریتم منتخب دستهبندی بهنامهای ,MLP دستهبندی جهت J48, PART, BeaysNet, LogitBoost دادههایی كه در مرحله قبل تولیدشدهاند در نرمافزار وكا.
- پیادهسازی الگوریتم كلونی مورچگان و ادغام آن با الگوریتم منتخب دادهكاوی با زبان برنامهنویسی جاوا
	- آموزش و آزمایش مجموعه داده با نرمافزار تولیدشده.

**-7-9 تشريح جزئيات ارزيابی طرح ACFSM**

برای دستهبندی اولیه مجموعه داده با استفاده از الگوریتمهای منتخب، از نرمافزار دادهکاوی وِکا<sup>٬</sup> نسخه ۳/۹ استفاده شد.

با استفاده از ابزار دستهبندی این نرمافزار، دادههای آموزشی )شامل 155973 ردیف 81 ستونی( با 5 الگوریتم زیر مدلسازی شد:

- 1( الگوریتم 48J كه یک درخت تصمیم و تعمریم یافتره درخرت تصمیم 4.5C است و در تنظیم مؤلفههای آن میتوان تعیین كرد كه برگهای كم اثر، هرس گردند یا خیر.
- 5( الگوریتم PART كه یرک الگروریتم قرانون پایره و تعمیمری دیگری از درخت تصمیم 4.5C است. در این الگوریتم، در هر مرحله یک درخت تصـمیم مقطعـی C4.5 تشـكیل شـده و بهترین برگ مبنای تعریف یک سطر قانون قرار میگیرد. در هر سطر قرانون، شررایط انتخراب برا ترابع منطقری AND از یکدیگر تفکیک میگردند.

<sup>-1</sup> وكا )WEKA )یک نرمافزار متن باز است كه توسط دانشگاه Wailkato نیوزیلند جهت آزمایش پژوهشهای دادهكاوی توسعه دادهشده است و امروزه توسط بیشتر محققان جهت ارائه نتایج دادهكاوی استفاده میشود.

- 3( الگوریتم BayesNet با تابع تخمین SimpleEstimator و تابع جستجوی 2K
	- 8( شبکه عصبی چندالیه پرسپترون )MLP)
- 5( الگوریتم LogitBoost كه به روشهای مبتنی برر رگرسریون اقدام به دستهبندی مجموعه داده میکند.

مؤلفههای تأثیرگذار هر الگوریتم كه در نرمافزار وكا قابلتغییر است، در جدول )9( و نتایج دستهبندی هر الگوریتم در جدول )10( آمده است.

اطالعات جدول )11( نشاندهنده پیشی گرفتن الگوریتم PART در این مرحله است.

در مرحله دوم دادههای آزمایشی كه باید متفاوت با دادههای آموزشی باشند، با استفاده از مدل آمادهشده، آزمایش میشود تا نوع حمله احتمالی پیشبینی گردد.

**جدول )3(:** مقادیر مؤلفههای اصلی الگوریتمهای دستهبندی

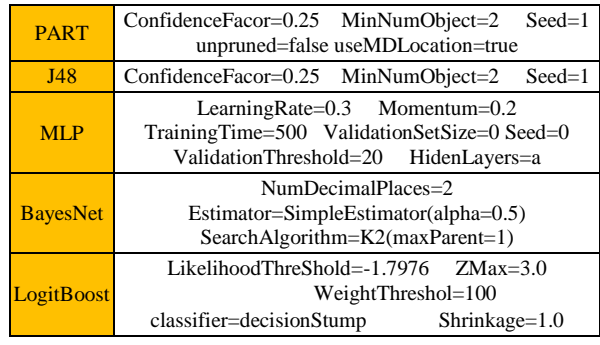

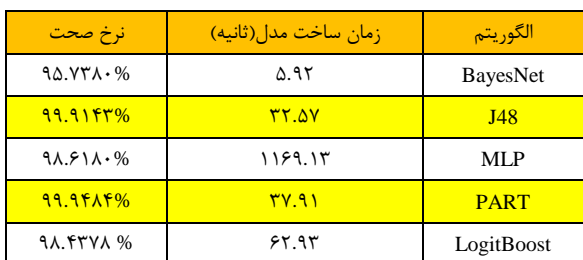

**جدول )75(:** نتایج دستهبندی در مرحله آموزش

**جدول )77(:** نتایج دستهبندی در مرحله آزمایش

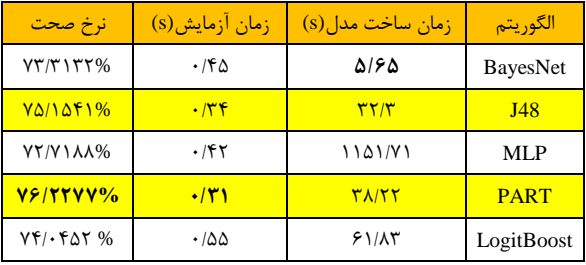

دادههای آزمایشی مجموعه داده KDD-NSL شامل 55583 ردیف 81 خصیصهای میباشند. نتایج پیشبینی نوع حمله با استفاده از 5 الگوریتم فوق در جدول )11( آمده است.

نتایج بهدستآمده در این مرحله نشان میدهد كه نرخ صحت پیشبینی نوع حمله حداكثر %76/5577 است كه مربوط به الگوریتم PART است. همچنین در این روش زمان تشخیص نمونههای آزمایشی s0/31است كه بهتر از سایر روشها است. لذا در این مرحله سعی شده است با تغییر مؤلفههای پیشفرض الگوریتم PART، عملکرد آن بهبود یابد. بنابراین با تغییر true=unprunedوfalse=useMDLocation نرخ صحت تشخیص مرحله آموزش به %99/9473 و نرخ صحت پیشبینی مرحله آزمایش به %74/1795 افزایش مییابد. به این معنا كه در مرحله آموزش از بین 155973 ردیف تنها 16 ردیف اشتباه دستهبندیشدهاند كه نتیجه بسیار خوبی برای مرحله آموزش است. لذا این الگوریتم مبنای بهبود دستهبندی ردیفهای -NSL KDD در مرحله بعد قرار میگیرد.

برای ارزیابی مرحله اصلی طرح ACFSM نرمافزار مناسبی یافت نشد. بنابراین با استفاده از زبان برنامهسازی جاوا در محیط 8.1NetBeans الگوریتم كلونی مورچگان پیادهسازی گردید و برای پیادهسازی الگوریتم PART از كتابخانه آماده نرمافزار وكا استفاده شد. در این برنامه مؤلفههای الگوریتم كلونی مورچگان بهصورت زیر مقداردهی اولیه شد:

 $n =$ ۴ •  $m =$   $\theta$   $\alpha =$  •/Δ  $\beta =$  •/Δ  $\rho =$  •/۳  $\tau_0 =$  •/۴  $T = 0$ با اجرای الگوریتم كلونی مورچگان مسیر انتخابی هر مورچه و نرخ صحت در هر مرحله مطابق جدول)14( مشخص گردید.

همان گونه كه از اطلاعات جدول (١٨) مشخص است بالاترین نرخ صحت دستهبندی متعلق به مورچه شماره یک است كه در گام شماره 17 موفق به كسب حداكثر نرخ صحت دستهبندی %45/35588 شده است. ذكر این نکته الزم است، با توجه به اینكه در بخش پیشپردازش بردار خصایص، خصیصه شماره 50 حذف گردید، لذا جهت تطبیق شماره خصایص استخراجشده با شماره خصایص تعیینشده توسط تدوینكنندگان مجموعه داده DKK-NSL، در زنجیرههای فوق به خصایصی كه بزرگتر از 50 هستند باید یک عدد افزود. زنجیره بهینه خصایص بر اساس نام و شمارهاصلی در جدول )15( آمده است. در جدول )15( شماره هر خصیصه بر اساس جدول )17( تنظیم شده و 7 خصیصه انتهایی كه شماره آنها باالتر از 50 بوده بهاضافه یک گردیده است.

حال یکبار دیگر با استفاده از این زنجیره خصایص، مراحل آموزش و آزمایش مجدداً تکرار میشود. نتایج حاصل از خصایص انتخابی طرح ACFSM برای مرحله آموزش در جدول )13( و برای مرحله آزمایش در جدول )18( آمده است.

یب **35 مجله علمی- پژوهشی"** ری ی و سا یک رو لکت ند ا پد **"، سال ششم، شماره ،2 تابستان 7931** اف ن

اقدم عمل كرده و اقدم نیز در شناسایی حمالت L2R,R2U,DoS در مجموعه داده 99KDD بهتر از سایر تحقیقات عمل كرده است. لذا میتوان نتیجهگیری كرد كه ACFSM حداقل در شناسایی دو نوع حمله L2R,DoS بهتر از سایر تحقیقات عمل كرده است.

**جدول )70(:** مقایسه ACFSM با نتایج اقدم در مجموعه داده -NSL KDD

|                      | U <sub>2R</sub> | R <sub>2</sub> I | Probe                      | DoS         | Normal | Accuracy                  |
|----------------------|-----------------|------------------|----------------------------|-------------|--------|---------------------------|
| <b>ACFSM</b>         | YY/Y            | 74199            | $\lambda f/\lambda\lambda$ | 95/70       | 95/    | $\lambda \Delta/T \Delta$ |
| <b>Aghdam</b><br>[9] | 78190           | 74199            | 81/18                      | $Y\Delta/Y$ | 98180  | $\lambda f/\lambda$       |

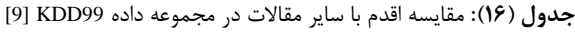

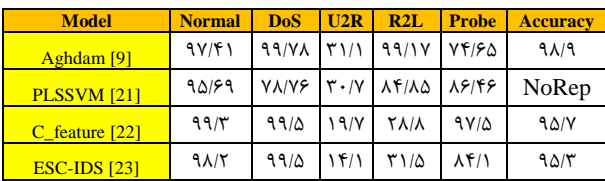

## **-0 نتيجهگيري و كارهاي آينده**

طرح ACFSM با استفاده از الگوریتم كلونی مورچگان زنجیرهای از خصایص را معرفی میكند كه استفاده از این زنجیره در الگوریتم اصلی تشخیص نفوذ، موجب افزایش دقت در تشخیص نوع حمله و كاهش زمان تشخیص نفوذ، میگردد.

نتایج تحقیق نشان میدهد كه طرح ACFSM نرخ صحت تشخیص نوع حمله را از متوسط %48/1 در سایر تحقیقات موفق به، %45/35 افزایش و زمان تشخیص نفوذ برای مجموعه داده آزمایشی KDD-NSL حدود %50 كاهشیافته است. این نتایج در مقایسه با نتایج سایر محققین، نشاندهنده این است كه استفاده از الگوریتم كلونی مورچگان جهت كاهش زنجیره خصایص به- صورت بارزی سبب كاهش فضای تصمیم، افزایش دقت تشخیص و كاهش زمان تشخیص میگردد.

در پایان برای محققینی كه مایل هستند نتایج این تحقیق را توسعه دهند موارد زیر پیشنهاد میگردد:

- 1( بررسی بیشتر خصایص 81 گانه جهت اضافه نمودن خصرایص مؤثری كه در مجموعه داده KDD-NSL پیشبینی نشده است.
- 5( استفاده از سایر روشهای دادهكاوی همچون تصویر كردن چند خصیصه در یک خصیصه جهت كاهش هدفمند خصایص.
- 3( استفاده از سایر الگوریتمهای جستجوی ابتکاری یرا تلفیقری از آنها، جهت افزایش سرعت و دقرت جسرتجو باهردف ارتقرای سطح تشخیص نفوذ.

**جدول )72(:**خصایص انتخابشده بر اساس نام و شماره اصلی

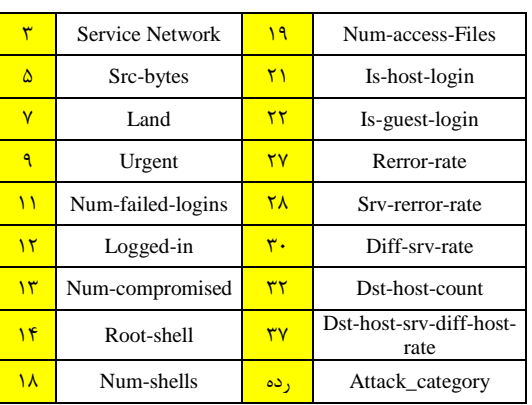

برای مقایسه نتایج ACFSM با نتایج سایر مقاالتی كه از مجموعه داده KDD-NSL استفاده كرده و اصول انعکاس نتایج علمی را نیز رعایت كرده باشند از مقاله اقدم در [9] استفاده میشود. اقدم در مقاله خود نتایجش را با 3 مقاله دیگر با مجموعه داده 99Cup-KDD نیز مقایسه كرده است. لذا میتوان بهصورت غیرمستقیم نتایج خود را با آن 3 مقاله نیز مقایسه نمود.

**جدول )79(:** نتایج ACFSM در مرحله آموزش

| Class  | Accuracy | TP Rate                   | <b>FP</b> Rate                              | Precision | Recall     | F-Measure                | <b>MCC</b>           | ROC<br>Area | <b>PRC</b> Area |
|--------|----------|---------------------------|---------------------------------------------|-----------|------------|--------------------------|----------------------|-------------|-----------------|
| normal | .1999    | .7999                     | $\cdot/\cdot\cdot$                          | .1999     | .1999      | .1999                    | .1991                | ١           |                 |
| dos    |          |                           | <u> ١٩٩٩/ ١٩٩٩/ ١٠٠١/ ١٩٩٩/ ١٩٩٩/ ١٩٩٩/</u> |           |            | .1999                    | .1991                | $\lambda$   | ١               |
| r21    | ۱۹۸۵.    | .79A                      |                                             |           | .79AA.79AF | .1989                    | .1989                | ١           | .1999           |
| probe  |          | $\cdot$ /995 $\cdot$ /995 | $\bullet$                                   |           |            | $\frac{1391.1990}{1000}$ | .1999                | $\lambda$   | ١               |
| u2r    | .1150    | .188                      | $\bullet$                                   | .197      | .188       | $\cdot$ /9               | $\cdot$ /9 $\cdot$ ) | ١           | .19YY           |
| avg    |          | $\cdot$ /998 $\cdot$ /998 |                                             |           |            | $\cdot$ /998             | .199Y                | $\lambda$   |                 |

**جدول )79(:** نتایج ACFSM در مرحله آزمایش

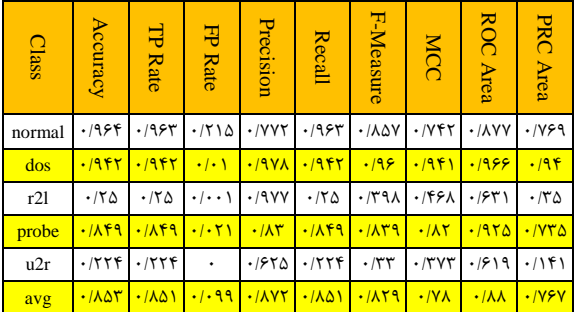

در جدول )15( مقایسه نتایج ACFSM با اقدم آمده و در جدول )16( مقایسه نتایج اقدم با نتایج سایر مقاالت آمده است.این دو مقایسه نشان میدهد كه ACFSM در تشخیص حمالت L2R,Probe,DoS در مجموعه داده KDD-NSL بهتر از *[www.SID.ir](http://www.SId.ir)*

# **انتخاب خصايص سامانه تشخيص نفوذ با استفاده از الگوريتم كلونی مورچگان به شيوه حركت روبهجلو:** مهدی عباسی و صادق بجانی **37**

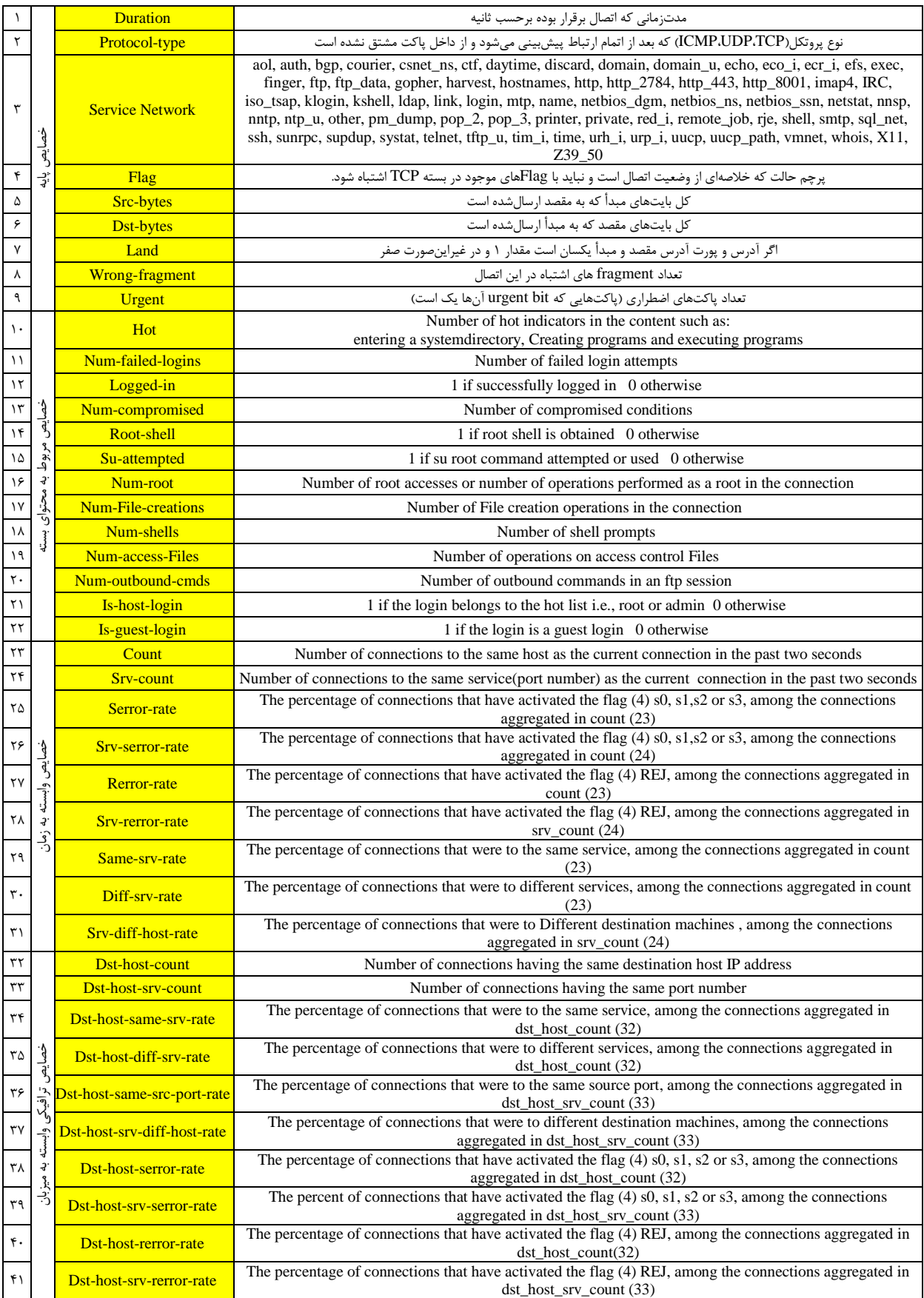

**جدول )71(:** فهرست خصایص هر ثبت اتصال [9]

*Archive of SID*

#### یب **32 مجله علمی- پژوهشی"** ری ی و سا یک رو لکت ند ا پد **"، سال ششم، شماره ،2 تابستان 7931** اف ن

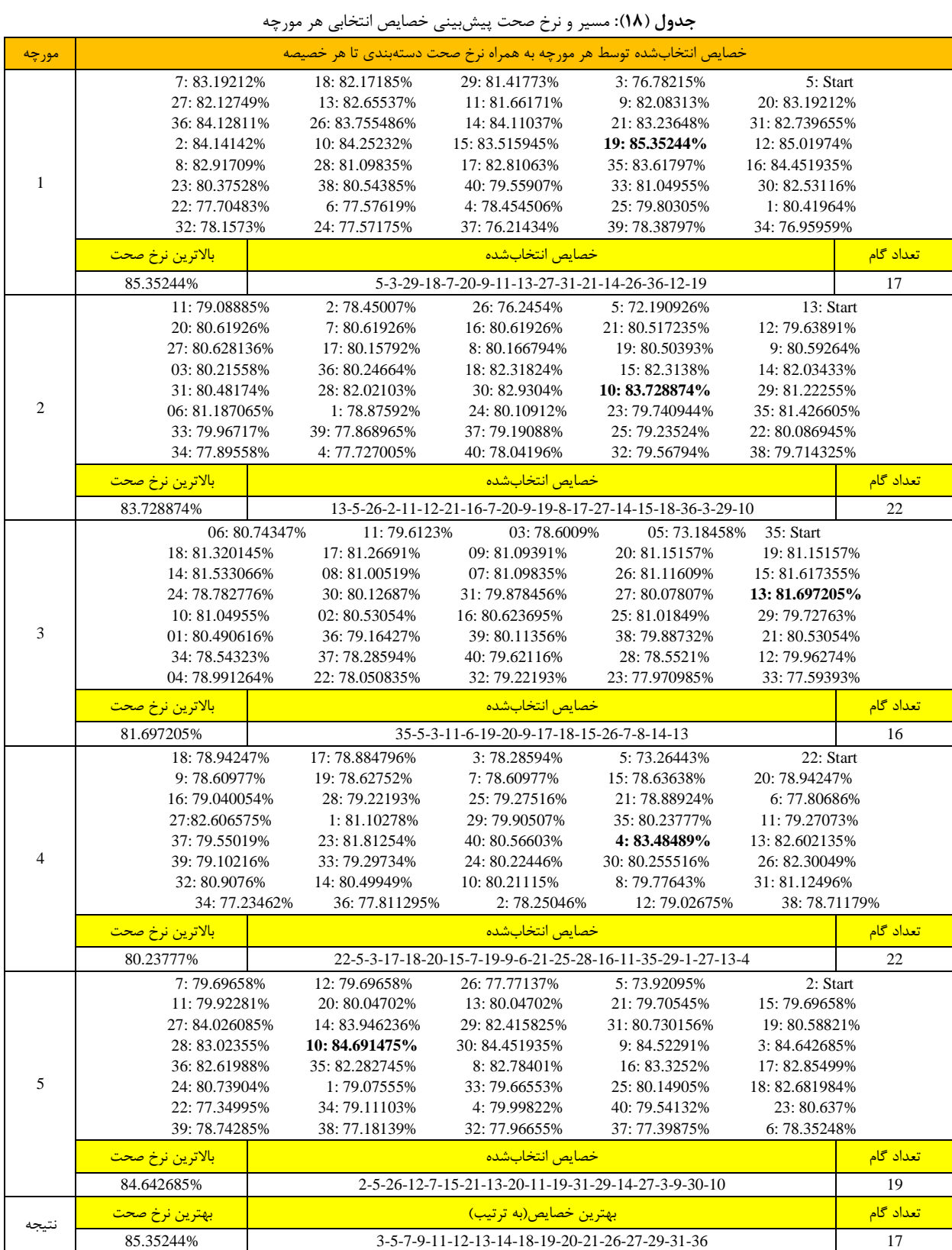

- [11] S. Zargari and D. Voorhis, "Feature Selection in the Corrected KDD-dataset," in Emerging Intelligent Data and Web Technologies, Third International Conference, 2012.
- [12] F. Zhang and D. Wang, "An Effective Feature Selection Approach for Network Intrusion Detection," in Networking, Architecture and Storage(NAS), IEEE Eighth International Conference, 2013.
- [13] A. Tesfahun and L. Bhaskari, "Intrusion Detection using Random Forests Classifier with SMOTE and Feature Reduction," in Cloud & Ubiquitous Computing & Emerging Technologies(CUBE), International Conference, 2013.
- [14] M. Tavallaee and E. Bagheri, "A Detailed Analysis of the KDD CUP 99 Data Set," in Computational Intelligence for Security and Defense Applications (CISDA), Second IEEE Symposium, 2009.
- [15] S. Tabakhi, P. Moradi, and F. Akhlaghian, "An unsupervised feature selection algorithm based on ant colony optimization," Engineering Applications of Artificial Intelligence, vol. 32, pp. 112-123, 2014.
- [16] A. Sepahi and J. Rasool, "A Hybrid Approach of Similaritybased and Scenario-based Algorithms in Alert Correlation, Tehran, Sharif University of Technology, 2014. (In Persian)
- [17] R. Lippmann, J. Haines, D. Fried, J. Korba, and K. Das, "Analysis and Results of the 1999 DARPA Off-Line Intrusion Detection Evaluation," Lecture Notes in Computer Science(LNCS), vol. 1097, pp. 162-182, 2000.
- [18] H. S. Chae, B. O. Jo, S. H. Choi, and T. K. Park, "Feature Selection for Intrusion Detection using NSL-KDD," in Applied Computing Conference(ACC), China, 2014.
- [19] M. Mirzaei and M. Bashiri, "Ant Colony Optimization," Tehran, Bazagani, 2010. (In Persian)
- [20] Durigo and Marco, "Ant Colony Optimization," Tehran, Naghoos, 2016. (In Persian)
- [21] O. Namadchian, "Anomaly-Based Intrusion Detection using Memetic algorithm," Tehran, Malek Ashtar University, 2010. (In Persian)
- [22] M. Ghazanfari and S. Alizadeh, "Data mining and knowledge discovery," Tehran, ElmoSanat University, 2013. (In Persian)
- [23] S. Parsa and S. H. R. Arabi, "Provide a new approach based on a combination method to detect network intrusion," Electronic and cyber defense, vol. 3, pp. 79-93, 2017. (In Persian)

**-3 مراجع**

- [1] M. Hosseinzadeh Aghdam and P. Kabiri, "Feature Selection for Intrusion Detection System Using Ant Colony Optimization," International Journal of Network Security, vol. 18, pp. 420-432, 2016.
- [2] F. Amiri, M. Rezaei.Yousefi, and C. Lucas, "Mutual information-based feature selection for intrusion detection systems," International Journal of Network and Computer Applications, vol. 34, pp. 1184-1199, 2011.
- [3] S. Horng, M. Su, Y. Chen, and T. Kao, "A novel intrusion detection system based on hierarchical clustering and support vector machines," International Journal of Expert Systems with Applications, vol. 38, pp. 306-3313, 2011.
- [4] A. Toosi and M. Kahani, "A new approach to intrusion detection based on an evolutionary soft computing model using neuro-fuzzy classifiers," International Journal of Computer Communications, vol. 30, pp. 2201-2212, 2007.
- [5] H.-H. Gao, H.-H. Yang, and X.-Y. Wang, "Ant colony optimization based network intrusion feature selection and detection," in Proceedings of the Fourth International Conference on Machine Learning and Cybernetics, Guangzhou, 2005.
- [6] D. M. Powers, "Evaluation: From Precision, Recall and F-Factor to ROC, Informedness, Markedness & Correlation," School of Informatics and Engineering Flinders University, Adelaide-Australia , December 2007.
- [7] A. S. Al-Aziz, A. T. Azar, M. Al-Salama, A. E. Hassanien, and S. E. Hanafy, "Genetic Algorithm with Different Feature Selection Techniques for Anomaly Detectors Generation," in Computer Science and Information Systems, Krakow, 2013.
- [8] A. Alazab, M. Hobbs, J. Abawajy, and M. Alazab, "Using Feature selection for intrusion detection system," in Communications and Information Technologies (ISCIT), Gold Coast of Australia, 2012.
- [9] M. Ambusaidi, H. Xiangjian, and N. Priyadarsi, "Building an Intrusion Detection System Using a Filter Based Feature selection algorithm," IEEE Transactions on Computers, vol. 65, pp. 2986 - 2998, 2016.
- [10] E. Amoroso, "Intrusion Detection: An Introduction to Internet Surveillance," Correlation, Trace Back, Traps, and Response, Sparta, Intrusion.Net, 1999.

**6**

# **Sequential Forward Feature Selection for Intrusion Detection System, Using Ant Colony Algorithm**

**M. Abbasi\*, S. Bejani**

\*Imam Hossein University (Received: 07/06/2017, Accepted: 16/12/2017)

### **ABSTRACT**

*Intrusion detection system (IDS) is one of the most important security tools, which is used for detecting computer attacks. This System reacts based on two methods: misuse-based and anomaly-based detection. The time limitation to responding and using low efficiency algorithm is the biggest challenge for researchers to promote detection of attacks in IDS. One of the most significant stages in intrusion detection process is the accurate selection of features of IDS to promote the detection, based on these features. In this article, a new method is presented to determine the most effective features in IDS, based on misuse detection method. In this method, the features of NSL-KDD data set have been reduced by ant colony optimization in sequential forward feature selection algorithm, utilizing PART classification algorithm. For evaluating success rate of this method, a specific software in Java language was implemented, using the functions of the library of WEKA. The results compared with other successful methods show that this method increases detection accuracy rate, with concurrent detection of attack category, from 84.1% to 85.35%. Also, the detection time decreases from 0.31 seconds to less than 0.25 seconds in a data set of approximately twenty thousand members.*

**Keywords:** Intrusion Detection System, Feature Selection, Data Mining, Ant Colony Algorithm, Part Algorithm

<sup>\*</sup> Corresponding Author Email: m.abbasi@sndu.ac.ir

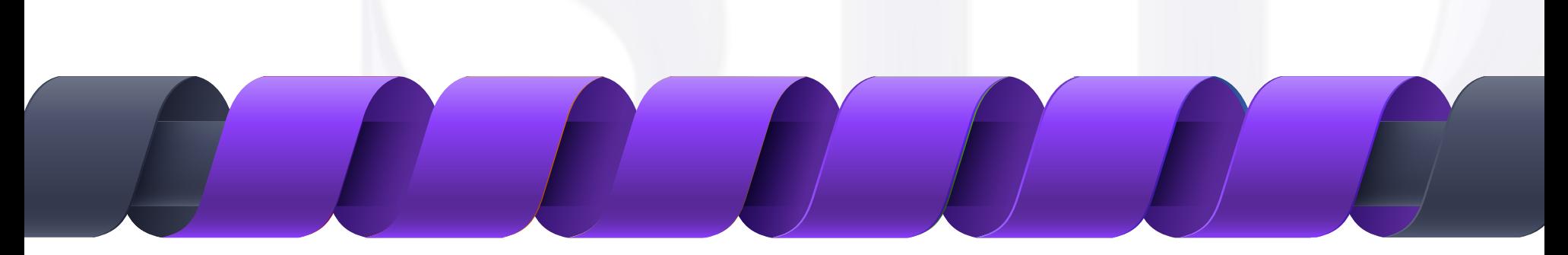

# **لینک هاى مفید**

**سرویس [ترجمه تخصصى](https://sid.ir/381)  STRS**

 $\equiv$ 

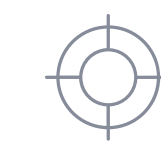

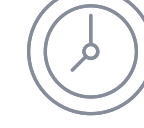

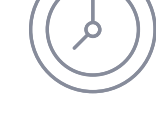

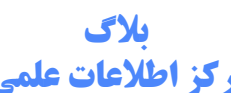

**[سرویس هاى](https://sid.ir/433) ویژه**

**[مرکز اطلاعات علمى](https://sid.ir/433)**

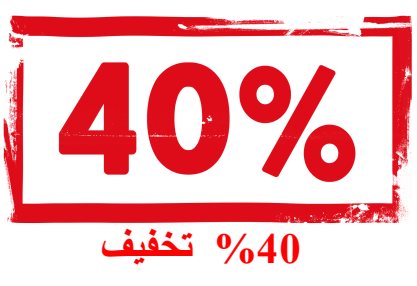

**[فیلم هاى](https://sid.ir/430) آموزشى** 

 $\sqrt{\frac{1}{\sqrt{1+\frac{1}{2}}}}$ 

 **[بھ مناسبت سالروز تاسیس](https://sid.ir/431) مرکز اطلاعات علمی**

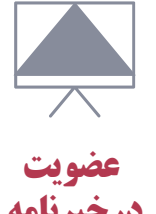

**[درخبرنامه](https://sid.ir/439)** 

**[کارگاه هاى](https://sid.ir/431) آموزشى**